### **Audio Broadcast Server Crack**

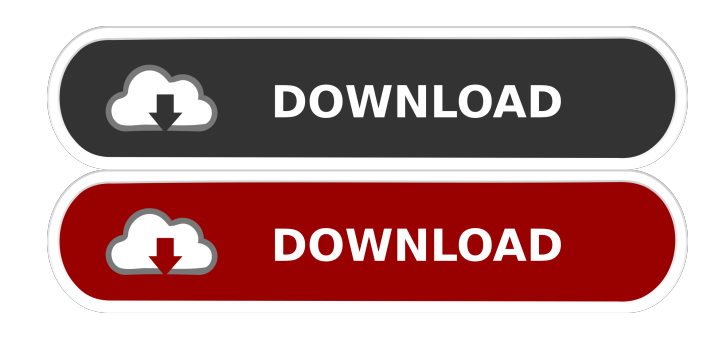

**Audio Broadcast Server Crack Patch With Serial Key [Updated-2022]**

■ Extend the functionality of Windows Media Player for streaming audio files  $\boxed{?}$  Listen to music or voice on the network  $\boxed{?}$  Fast and effective to broadcast audio files on the network  $\mathbb{Z}$  Support mp3, wav and wma format ■ Automatic stop and restart when you close the software ■ Share audio files with everyone else  $\mathbb{R}$  No virus, no software update needed The Audio Broadcast Server Cracked Version can broadcast a single audio file or playlist on your LAN network. The broadcast source can be as a Windows Media Player connection, a sound card input (Audio Input device) or any other audio source (like a TV Tuner card). You can set the audio profile and the broadcast frequency in order to fit your needs. The audio streaming can be either by Ethernet or by Internet. You can create and save up to 50 audio profiles for future use. With a password, you can easily control the broadcast parameters. The Audio Server is a most

effective system for the following applications:  $\mathbb{Z}$  Broadcast music and voice to employees on the network  $\boxed{?}$  Broadcast all music or voice to a group of people  $\boxed{?}$  To send voice message or a countdown to thousands of people You can use Audio Server to: <sup>7</sup> Broadcast music and voice files to people on your network <sup>[7]</sup> Broadcast voice messages or voice files to people who are far away from your office <sup>[2]</sup> Broadcast music and voice file to people over the Internet Here are a few tips to help you with using Audio Server: **7** When the Audio Server is running, don't close or open any other program. All the listening will be affected.  $\mathbb{Z}$  If you want to make sure no one listens to your music or voice while the server is running, try to set a password before starting the server.  $\mathbb{Z}$  If you run the Audio Server with a password, the server will be automatically stopped if no one listens for 5 minutes. After 5 minutes the server will be automatically restarted when someone listens to the audio. Some other features of Audio Server include:  $[$ ] The best quality video and audio can be played on the Internet.  $\boxed{?}$  Support wav, mp3, wma, m4a formats.  $\boxed{?}$ Support Audio for 64 bit platform. **D** Support Internet stream. **D** Automatically stop and restart the server when the software is closed. �

#### **Audio Broadcast Server**

 $\boxed{?}$  It supports unicode.  $\boxed{?}$  You can choose the audio profile to broadcast.  $\boxed{?}$ You can choose output bit rate and sample rate. <sup>7</sup> You can choose output port.  $\boxed{?}$  You can turn on/off file path auto-save  $\boxed{?}$  You can save frequently changed settings in config files  $[$  You can choose user name or password to access the server  $\overline{?}$  You can choose broadcasted time in the broadcast schedule.  $\mathbb{R}$  You can control bit rate to reduce the bandwidth.  $\mathbb{R}$  You can

access the server via LAN or Internet. <sup>[7]</sup> You can record the broadcasted information.  $\mathbb{R}$  You can retrieve broadcasted information from the server. ■ You can share file path with other computers. ■ You can mute/unmute the broadcasted audio.  $[$ <sup>n</sup> You can rename the audio files with your own name  $\mathbb{Z}$  You can import XML files to define the server  $\mathbb{Z}$  You can transfer files to the server via FTP  $\boxed{?}$  You can use WINDOWS MESSAGE to send your files  $\boxed{?}$  You can record audio file on the server as backup files.  $\boxed{?}$  You can retrieve audio file information from the server.  $\mathbb{Z}$  You can stop

playing the recorded file when the recording time is finished.  $[$  You can record the file several times. **a** You can save the recently broadcasted data.

■ You can stop the auto-save mode of the file. ■ You can retransmit the broadcasted files.  $[$  You can make settings automatically when the broadcasted files are loaded.  $\mathbb{R}$  You can set the IP port when the

broadcasted files are loaded.  $[$ ] You can set the IP port when the broadcasted files are loaded.  $[$  You can save data files on your hard disc. ■ You can add a logo to the audio broadcast files. ■ You can specify the image format to be used in the broadcasted files.  $[$ ] You can generate the broadcast schedule.  $\boxed{?}$  You can export the broadcast schedule.  $\boxed{?}$  You can import XML files to define the schedule.  $[$  You can share broadcasted files to the other computer.  $[$ <sup>n</sup> You can play the broadcasted files directly. 77a5ca646e

#### **Audio Broadcast Server**

- Windows Vista / Windows 7 support - Open source - Free to use - Support multiple simultaneous streams. - Automatic streaming speed optimization. - Supports audio broadcast for MP3, WMA, AAC and WAV formats. - Supports audio broadcast to local and remote computers. - Supports broadcast to LAN and Internet. - Supports source contents are placed in the hard drive. - Supports remote control by users - Supports the users to select a favorite song or a voice. - Supports the users to turn on and off the music source. - Supports the users to add their favorite files. - Supports the users to browse and play the favorite music files. - Supports the users to browse and play the favorite voice files. - Supports the users to play the music files on their computer. - Supports the users to pause and resume music playback. - Supports the users to delete the files. - Supports the users to turn off the audio broadcast when the server is used. - Supports the users to connect to the server through Windows Media Player. EZ Audio Server Editor: You can edit the settings of the server by downloading the "EZ Audio Server Editor" program. The "EZ Audio Server Editor" can help you change the profile settings and set the favorite songs. AZTEC MediaCenter is an easy to use Windows application for streaming and playing audio and video files. It is open source and provides all the functionality of other mediaplayers. It supports the WMA (WMA2, WMA3, WMA DRM), MP3, AAC, AC3, MP2, ALAC and FLAC sound formats. AZTEC MediaCenter allows you to define a playlist with several sources to play. The sources can be selected through a selector on the player window or in the player's library. AZTEC MediaCenter also

supports the streaming of video and audio files from your hard drive. Streaming allows you to play audio/video files without loading them into the player. AZTEC MediaCenter supports the streaming of both wav- and mp3-files to a streaming player. You can also select the streaming rate of your files. AZTEC MediaCenter can handle many files at once. It can select and play them simultaneously. The player window of AZTEC MediaCenter offers you the chance to rate the current file or the selected file. When the player window is closed, the recorded rating is

#### **What's New in the?**

■ EZ Audio Server is a powerful audio streaming software which can accept a selected file from your hard drive and broadcast the audio files to listeners connected to your network.  $[$ <sup>n</sup> By default, the audio files will be broadcasted to all listeners on your local network. You can control the level of volume by selecting one of 50 audio stream profiles.  $\boxed{?}$  The Source file is copied to the broadcast folder.  $[$ ] This software is a stand-alone software that does not require any additional software to be installed in the listener's computers. **7** The user can set the broadcast folder to the computer hard drive. It can be set to any folder you want.  $\mathbb{Z}$  You can use any audio file (mp3 or wav format) as the source for the broadcast.  $[$ When the audio broadcast is finished, a log file can be found in the broadcasting folder.  $\mathbb{R}$  While the server is working in Stand-alone mode, if the user closes the application, the audio streaming will be paused. [Main Features] 1. EZ Audio Server can accept any audio file as the source for the broadcast. 2. The broadcast audio files will be repeated to all listeners. 3. You can select any audio stream profile (20 levels) for the broadcast. 4.

Audio files broadcasted on the network are received by listener's Windows Media Player and played in real time. 5. User can connect to the audio broadcast server in either LAN or Internet. 6. EZ Audio Server can also accept a single audio file from the listener's Windows Media Player as the broadcast audio source. 7. EZ Audio Server will auto stop within 5 minutes in this trial version. 8. If you are satisfied with this software, please buy the license. [About] Software Author: JTCreative.com [Licensing] EZ Audio Server is free software released under the GNU General Public License. EZ Audio Server source code and binary distribution is free for non-commercial use only. You may not copy, modify, or distribute this software. You may make non-commercial binary programs, which run on non-commercial computers, free software programs, and distribute these programs to other computer users. [Who uses EZ Audio Server] By default, it is used by computer users who have music, voice, or other audio programs that they want to broadcast to the world. [Programming languages] C [Operating system] Windows Vista, XP, 2000, 2003, ME, NT4, NT5, [Suggested using a program to be used with EZ Audio Server] Use the Windows Media Player as the broadcast client. [For reference] [Help]

**System Requirements For Audio Broadcast Server:**

# Windows 7/Vista/XP iPad/iPhone/Android (tablet) Mac OS X 10.9/10.8/10.7/10.6 RealTek HD Audio Card Intel Pentium III Processor AMD Athlon CPU or higher 512MB RAM Windows 95/98/ME/NT/2000/XP (32 bit) Windows 2000/2003/Vista/Win7 (32 bit) Mac OS X Tiger or earlier LSL Tools support and hardware/

## Related links:

<https://racfolkwarmarealna.wixsite.com/schoolutcreskett/post/7-pdf-server-java-library-crack-patch-with-serial-key-updated-2022> [https://materiaselezioni.com/wp-content/uploads/2022/06/Total\\_Recorder\\_Pro.pdf](https://materiaselezioni.com/wp-content/uploads/2022/06/Total_Recorder_Pro.pdf) <http://www.alnut.com/wp-content/uploads/2022/06/Notes.pdf> <http://shop.chatredanesh.ir/?p=15322> [http://simmico.ca/wp-content/uploads/2022/06/WebCam\\_Looker.pdf](http://simmico.ca/wp-content/uploads/2022/06/WebCam_Looker.pdf) <https://thebakersavenue.com/e-pop-server-crack-with-key-download/> <https://davidhassmann.com/2022/06/06/stationplaylist-studio-crack-with-registration-code-latest-2/> <http://kramart.com/toshiba-speech-system-crack/> <https://lanesida.com/pdf-splitter-crack-activator-download-pc-windows-march-2022/> <https://NaturalhealingbyDoctor.com/wp-content/uploads/2022/06/pentqyny.pdf>